View Table Locks Sql [Server](http://afile.ozracingcorp.com/doc.php?q=View Table Locks Sql Server 2008) 2008 >[>>>CLICK](http://afile.ozracingcorp.com/doc.php?q=View Table Locks Sql Server 2008) HERE<<<

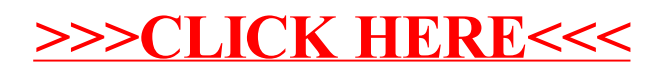